| CSSE 120<br>Name: | Session 10: Sequences |          | Page 1 of 1 |       |
|-------------------|-----------------------|----------|-------------|-------|
|                   | CM:                   | Section: | Grade:      | of 10 |

## You are given a list of words represented by the following box and pointer diagram:

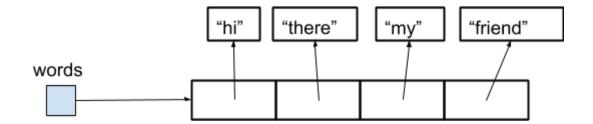

- 1. What does the following statement cause to be displayed? print(words[0])
- 2. Write a line of code that sets the variable **x** to the string "friend", using the **words** list.
- 3. Write a line of code that replaces the string "my" in the words list by the string "her".
- 4. What happens if we try to print words[4]? Why?

In the following problems, assume that you are given a long sequence called things.

- 5. Write a line of code that prints the number of items in *things*.
- 6. Write a line of code that prints the last item in *things*.
- 7. Write code to print all of the items in *things*, each on their own line.

8. Explain what this code prints (assuming that *nums* is a sequence of numbers):

```
total = 0
for k in range(0, len(nums), 2):
    total = total + nums[k]
print(total)
```